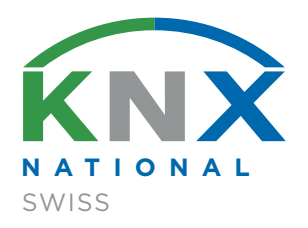

# AIDE À LA PLANIFICATION

# **KNX SWISS**

Simplicité et réussite de vos projets KNX

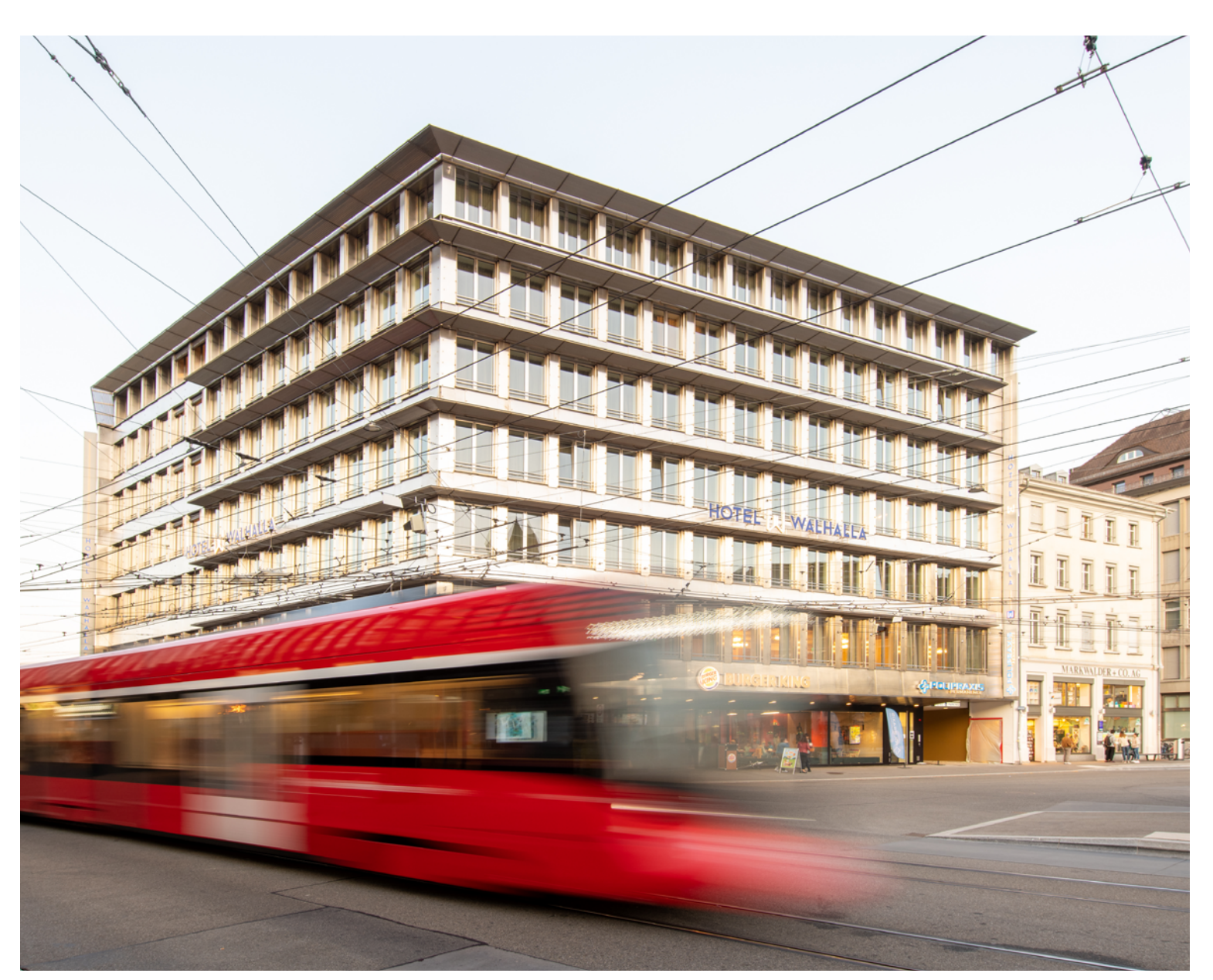

# Sommaire

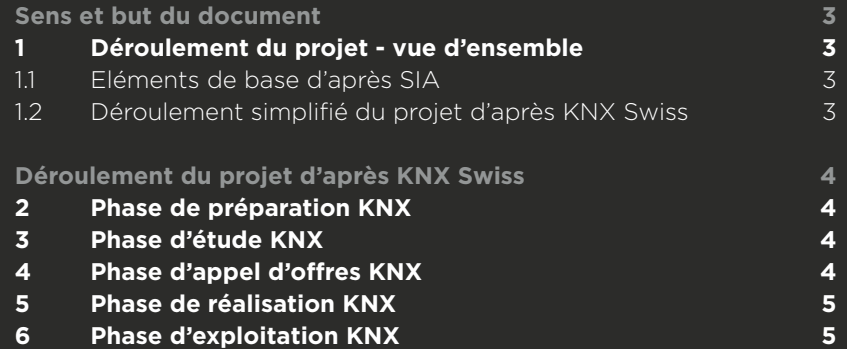

# [Annexe](#page-6-0)

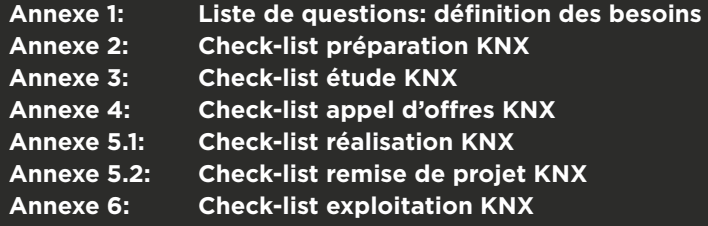

# <span id="page-2-0"></span>Sens et but du document

Cette Aide à la planification pour projets KNX est destinée aux partenaires KNX Swiss pour qu'ils puissent réaliser des projets encore plus aboutis. KNX Swiss souhaite un plein succès à tous les partenaires impliqués dans des projets KNX en Suisse!

# <sup>1</sup> Déroulement du projet – vue d'ensemble 1.1 Eléments de base d'après SIA

En général, la gestion de projets de construction est structurée d'après les phases et les phases partielles du modèle des prestations de la Société Suisse des Ingénieurs et Architectes SIA. Pour chaque phase/prestation partielle, il existe un descriptif des activités pertinentes ainsi que des outils d'aide nécessaires. Le modèle de prestations SIA est subdivisé en phases/ prestations partielles de la façon suivante:

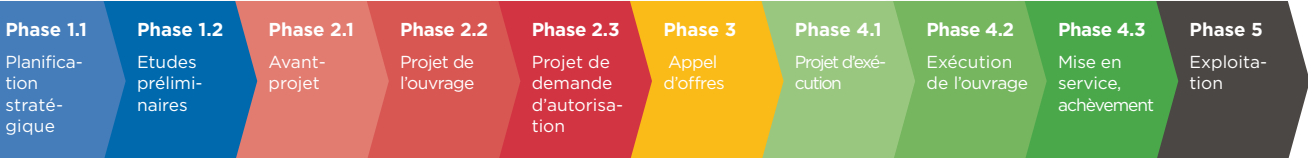

# 1.2 Déroulement simplifié du projet d'après KNX Swiss

Pour réduire la complexité d'un projet, KNX Swiss travaille avec moins de phases. Ce document, sa structure et les check-lists se basent sur les phases représentées ci-dessous. Pour plus de simplicité, ne seront présentés dans ce document que les points importants du système KNX. Les points additionnels seront à décrire par les responsables du projet dans des documents distincts.

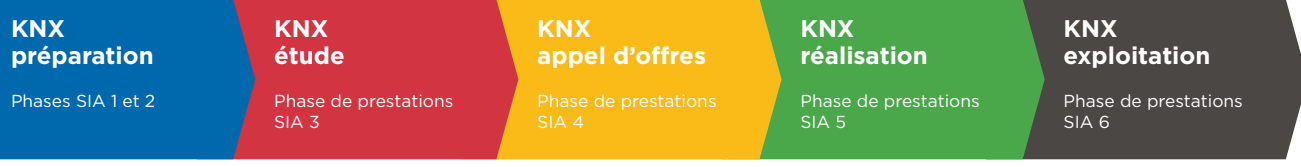

<span id="page-3-0"></span>**KNX préparation** Phases SIA 1 et 2 **KNX étude**

SIA 3

Phase de prestations

**KNX** 

**KNX réalisation appel d'offres**

Phase de prestations SIA 5

**KNX exploitation**

Phase de prestations  $SIA$  6

# Déroulement de projet d'après KNX Swiss

# <sup>2</sup> Phase de préparation KNX

Pour garantir une bonne mise en route des projets, il est important de discuter de toutes les possibilités avec la maîtrise d'ouvrage. La liste des questions (annexe 1) peut servir de guide. Veuillez tenir compte du point suivant: la maîtrise d'ouvrage profite des avantages de l'installation et non de la technique. Les questions mettent en avant les besoins du client ainsi que les avantages. La question à se poser: «Dans quelle mesure le client peut-il profiter d'une solution technique et quel bénéfice supplémentaire en tirera-t-il pour son investissement ?»

#### Points importants de cette phase:

- relevé détaillé des besoins du client (questions voir annexe 1)
- établir le cahier des charges
- déterminer les fonctions à réaliser avec KNX
- première estimation des coûts

#### *Check-list détaillée voir*

[Annexe 1, Liste de questions: définition des besoins](#page-6-0) [Annexe 2, check-list préparation KNX](#page-10-0)

# <sup>3</sup> Phase d'étude KNX

La phase d'étude KNX est destinée à cerner et fixer les besoins auxquels doit répondre le système KNX. Une définition précoce des exigences et des détails liés au projet permettra de simplifier considérablement les phases suivantes. Cela évitera bien des modifications coûteuses.

Il serait donc utile de planifier dans cette phase, le temps nécessaire pour consigner les exigences de la fiche de spécifications dans des cahiers des charges et de préparer la documentation technique correspondante de manière aussi détaillée que possible.

Dans l'appel d'offres, celles-ci fournissent toutes les informations importantes relatives à la réalisation et à l'éventail des fonctions du système KNX.

#### Points importants de cette phase:

- mise en oeuvre technique du projekt KNX
- définition de tous les interfaces, également avec systèmes tiers
- définition de la topologie du système
- descriptif détaillé des fonctions, Raumbuch, layouts des poussoirs, structures quantitatives
- informations détaillées concernant les coûts
- calendrier des travaux

*Check-list détaillée voir*  [Annexe 3, check-list étude KNX](#page-11-0)

# <sup>4</sup> Phase d'appel d'offres KNX

L'appel d'offres est le résultat d'une étude bien menée. Pour pouvoir établir un appel d'offres clair et précis, une documentation technique exhaustive de l'étude est indispensable. Elle permet à des entrepreneurs différents d'établir un prix pour une prestation définie et de mettre en place une concurrence équitable entre les parties. Plus les demandes sont formulées avec précision, moins il y aura de renseignements et discussions concernant les coûts pendant la phase d'appel d'offres et ultérieurement.

#### Points importants de cette phase:

- établir l'appel d'offres avec tous les documents nécessaires
- définir la procédure d'admission et les critères d'octroi
- envoi de l'appel d'offres
- établir les propositions d'adjudication

*Check-list détaillée voir*  Annexe 4, check-list offre d'appels

# <span id="page-4-0"></span><sup>5</sup> Phase de réalisation KNX

Une installation réalisée en bonne et due forme est à l'origine d'un équipement fonctionnant parfaitement pour l'entière satisfaction du client final. Dans cette phase, les installations planifiées sont mises en oeuvre techniquement et conformément aux spécifications de l'appel d'offres. Les points importants sont ici, un paramétrage propre, par exemple selon les directives projet KNX Swiss, une mise en service globale, également en ce qui concerne les interfaces avec les systèmes externes et ce qui est très important, le marquage technique et fonctionnel de tous les appareils KNX et éléments de l'installation. Enfin, le projet et le logiciel doivent être remis au client final conformément au cahier technique KNX Swiss « fichier de configuration ETS ».

#### Points importants de cette phase:

- mise en place de l'installation selon les règles de l'art
- paramétrage et mise en service de l'installation
- marquage des appareils KNX avec leurs adresses physiques
- calibration des capteurs et des dispositifs de mesure
- mise au net de tous les documents
- remise et sécurisation du logiciel

#### *Check-lists détaillées voir*  Annex[e 5.1, check-list réalisation KNX](#page-13-0) [Annexe 5.2, c](#page-14-0)heck-list remise de projet KNX

# <sup>6</sup> Phase d'exploitation

KNX évolue constamment (p.ex. KNX IP, KNX IoT, KNX Secure et intégration de systèmes tiers). Il est possible, sans aucun problème, d'équiper ultérieurement des bâtiments existants avec les produits dernier cri ou de réaliser une extension. Ceci offre la garantie, pour une installation KNX, de toujours correspondre à l'état actuel de la technique sans pour autant être dépendante d'un seul fabricant.

#### Points importants de cette phase:

- définition du concept de maintenance, contrat d'entretien
- optimisation de la régulation et des automatismes
- maintenance du logiciel et des données du projet, sauvegarde des données

# <sup>7</sup> Documents utiles supplémentaires

KNX Swiss a rédigé d'autres publications qui constituent un jalon supplémentaire dans l'assurance qualité des projets KNX et une aide précieuse:

#### 1. Directives projet KNX Swiss

Indications et directives pour structurer la topologie, les adresses de groupes et les marquages.

#### 2. Cahier technique, fichier de configuration ETS

Traitement des données de projet, avec exemples de textes pour les appels d'offres et modèles de contrats.

Ces documents sont régulièrement mis à jour et disponsibles sous www.knx.ch.

#### Annexe

- [Annexe 1: Liste de questions: définition](#page-7-0)  [des besoins](#page-7-0)
- Annex[e 2: Check-list préparation KNX](#page-10-0)
- Annex[e 3: Check-list étude KNX](#page-11-0)
	- Annex[e 4: Check-list appel d'offres KNX](#page-12-0)
- Annex[e 5.1: Check-list réalisation KNX](#page-13-0)
- Annex[e 5.2: Check-list remise de projet KNX](#page-14-0)
- Annexe 6: Check-list exploitation KNX

#### **Informations techniques**

Le savoir transmis dans cette aide à la planification est basé principalement sur la longue expérience des intégrateurs KNX qui gèrent leurs projets KNX dans le but de réaliser une installation optimale impeccable et à haute efficacité énergétique pour leurs clients. Une équipe de KNX Swiss composée de fabricants, de bureaux d'études et d'intégrateurs a élaboré ce document. Les informations et les indications publiées dans cette documentation ont été réalisées en toute honnêteté intellectuelle et conscience. Sous réserve d'erreurs et de modifications techniques. KNX Swiss décline toute responsabilité dans le cadre de l'utilisation de cette aide à la planification dans la pratique. Nous recevons volontiers toutes suggestions ou modifications sous knx@knx.ch. A propos des marques: KNX et le logo KNX Partner sont des marques déposées de KNX Association Bruxelles.

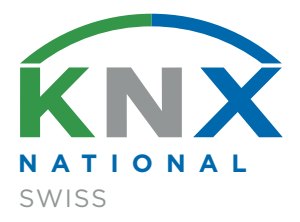

Contact KNX Swiss bureau Technoparkstrasse 2 CH-8406 Winterthur

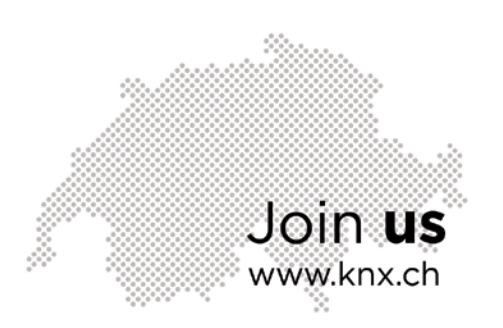

<span id="page-6-0"></span>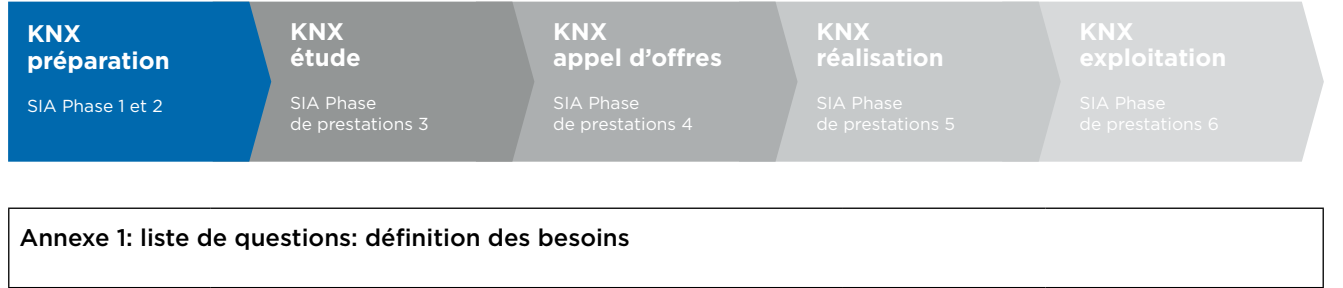

# 7.1 Exigences générales

### 7.1.1 Eclairage

□ Commande de l'éclairage via des poussoirs locaux (evtl. avec commande infrarouge locale).

Projet: Date:

- □ Commande de l'éclairage via tableau de commande, tablette ou smartphone.
- Luminaires gradables/dimmables pour accentuer l'ambiance dans le logement et la salle de bain.
- $\Box$  Gestion en fonction de la détection de mouvements: dans les zones de passages, les locaux annexes, à l'extérieur.
- Gestion des scénarios: plusieurs groupes d'éclairage commutés ou dimmés peuvent être amenés dans une position prédéfinie par simple appui sur un bouton.
- Commande centralisée de salles ou pièces séparées, d'étages, voire de bâtiments.
- □ Commande à distance infrarouge pour luminaires isolés ou scénarios.
- $\Box$  Réglage de l'éclairage de la salle en fonction de la luminosité.
- □ Prise en compte de la lumière du jour.
- □ Commande des couleurs RVB.
- □ HCL (Human Centric Light), commande des luminaires qui simulent les variations de la lumière du jour.
- 

 $\Box$ 

### 7.1.2 Stores à lamelles / volets roulants

- Commande des stores/volets via des poussoirs locaux (evtl. avec commande infrarouge locale).
- Commande des stores/volets via tableau de commande, tablette ou smartphone.
- $\Box$  Commande de groupes à partir de points différents (porte d'entrée etc.), également via un paramétrage de l'heure (commande centralisée).
- □ Positionnement des stores en liaison avec la gestion des scénarios.
- Commande en fonction de la météo pour la protection des éléments de façades contre le vent, la pluie, le gel, ainsi que la protection des plantes et des tableaux.
- □ Indication de l'état du store, de façon à représenter sa position actuelle p. ex. sur des systèmes de visualisation.
- $\Box$  Différenciation de la commande des stores en hiver (apport de chaleur) et en été (empêchement de la pénétration de la chaleur).
- $\Box$

- 7.1.3 Fenêtres et puits de lumière
- □ Commande des fenêtres via tableau de commande, tablette ou smartphone.
- Commande en fonction de la météo pour la protection contre le vent, la pluie et le gel.
- □ Commande en fonction de la température, par exemple aération par les fenêtres dans des jardins d'hiver.
- $\Box$  Indication de l'état des fenêtres par des contacts de fenêtres, par exemple pour l'affichage par LED, sur écran ou autre visualisation.
- Interconnexion des contacts de fenêtres avec la commande du chauffage ou avec une installation de sécurité multifonctionnelle.
- □ Surveillance des fenêtres et puits de lumière (pluie), commande, visualisation
- 

 $\Box$ 

<span id="page-7-0"></span>de prestations 3

# 7.1.4 Modules Minergie

- □ Prise en compte du module Minergie Protection solaire, voir www.minergie.ch.
- □ Prise en compte du module Minergie Confort de l'habitat (température des pièces).
- $\Box$
- $\Box$

## 7.1.5 Panneau de commande et affichages LCD

- $\Box$  Un module de commande centralisé, fixe ou mobile, permet l'affichage et le contrôle de toutes les fonctions dans la maison (éclairage, scènes, multimédia, stores, chauffage, températures etc.).
- $\square$  Surveillance, gestion et visualisation des fonctions sur des systèmes basés sur PC.
- Commande et contrôle des fonctions également via tablette ou smartphone, localement ou à distance.
- $\Box$  Surveillance, pilotage et visualisation du bâtiment à partir d'icônes et de plans sur des systèmes basés sur PC.
- □ Affichage LCD multiligne à touches, pour la sélection du menu et des instructions pour l'affichage d'états.
- □ Affichage des données de consommation énergétique (Smart Metering).
- □ Affichage de l'état des fenêtres, des portes, du local technique de la piscine, ainsi que de différents messages d'erreurs des installations techniques

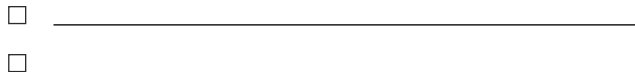

## 7.1.6 Sécurité

- □ Portier audio ou vidéo, en couleur ou noir et blanc.
- Système de contrôle d'accès avec lecteur d'empreintes digitales, p. ex. cartes à puces ou codes.
- □ Surveillance vidéo: incrustation de l'image de la caméra dans le système de visu ou dans un écran télé.
- □ Surveillance de fenêtres et portes: indication de l'état sur la visualisation et panneaux de commande.
- □ Surveillance des espaces intérieures et de l'environnement au moyen de détecteurs de mouvement.
- Transmission interne: déclenchement de l'alarme à l'intérieur et à l'extérieur de la maison.
- □ Transmission externe: déclenchement de l'alarme auprès d'un service d'intervention externe.
- $\Box$  Fonction panique: au moyen d'un bouton poussir, situé par exemple à côté du lit, on déclenche l'allumage de toutes les lampes définies au préalable, afin d'effrayer les cambrioleurs.
- □ Simulation de présence: commutation de l'éclairage, positionnement des stores etc. pour simuler la présence.
- D Détecteurs d'incendie et de fumée dans les espaces intérieurs.
- Indication des divers états techniques de la maison
- $\Box$
- $\Box$

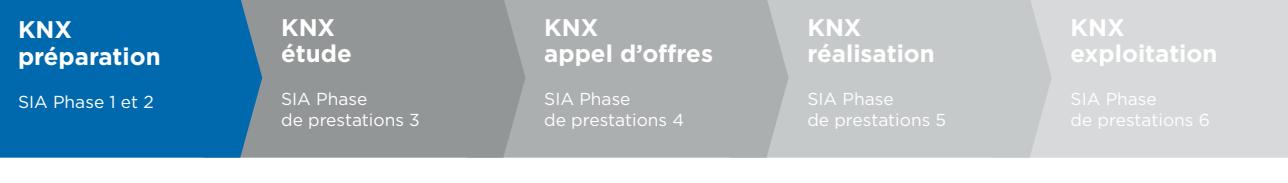

## 7.1.7 Chauffage / climatisation

- □ Régulation d'ambiance individuelle avec réglage de la valeur de consigne sur place ou centralisé.
- Les zones de bord et intérieures comme les salles de bains, toilettes, etc. devraient également être régulées.
- □ Temporisation: p. ex. abaissement nocturne de la température interne, programmation de périodes d'absence pour la réduction de la température.
- Couplage des contacts de fenêtres avec la régulation d'ambiance, pour éviter de gaspiller de l'énergie de chauffage avec des fenêtres ouvertes.
- □ Possibilités de commande à distance: p. ex. accès en ligne pour passer en mode de chauffage confort sous conditions que l'accès est sécurisé.
- Intégration du module Minergie Confort de l'habitat (voir www.minergie.ch).
- $\Box$  Combinaison avec la fonction ombrage, voir «stores».
- □ Rafraîchissement nocturne avec des fenêtres motorisées.
- $\Box$  $\Box$

### 7.1.8 Commande à distance

- □ Commande à distance via internet pour le couplage d'installations via internet, pour la réception des alarmes à distance et commande à distance/commande.
- $\Box$  Élaboration d'un concept de sécurité adéquat pour une intervention à distance.
- $\Box$
- $\Box$

### 7.1.9 Saisie des données énergétiques

□ Établir un concept de mesure.

<u> 1989 - Johann Stoff, deutscher Stoffen und der Stoffen und der Stoffen und der Stoffen und der Stoffen und der Stoffen und der Stoffen und der Stoffen und der Stoffen und der Stoffen und der Stoffen und der Stoffen und d</u>

- □ Saisie et représentation graphique de la consommation d'énergie pour le gaz, l'eau ou le chauffage
- $\square$  Saisie et représentation graphique de la production énergétique des installations photovoltaïques, etc.
- $\Box$
- 

## 7.1.10 Ventilation

- $\Box$  Capteur de qualité de l'air ambiant (mesure des valeurs CO2 et/ou VOC) dans les salles (écoles, réunions, etc.).
- $\Box$  Pilotage des clapets de ventilation (veiller au désenfumage).
- $\Box$  Pilotage des niveaux de fonctionnement des installations de ventilation.
- □ Affichage d'informations telles que changement de filtres, moteurs, températures, etc.
- $\Box$

 $\Box$ 

# <span id="page-9-0"></span>7.2 Définition des besoins pour l'habitat

## 7.2.1 Commande de l'éclairage

- D Dimmer l'éclairage pour une ambiance plus conviviale dans le séjour (habiter, repas, bain).
- □ Commande centralisée de locaux individuels ou de l'espace d'habitation complet.
- □ Réglages de couleurs avec LED pour effets spéciaux.
- □ Éclairage extérieur, accès au domicile, tenir compte des exigences spécifiques.
- $\Box$

## 7.2.2 Communication

- Choix du réseau de télécommunication adéquat et du raccordement internet approprié parmi les possibilités suivantes:
	- $\Box$ ADSL

 $\Box$ 

- $\Box$ Highspeed Internet via CATV
- $\Box$ Fibre to the Home (FTTH)
- □ réception TV via:
	- $\Box$ ADSL
	- CATV  $\Box$
	- $\Box$ FTTH
	- $\Box$ ou SAT antenne parabolique
- Mise en réseau interne à l'aide d'un Système Homewiring. Dans chaque pièce, il doit exister au moins un raccordement pouvant être utilisé pour la téléphonie, l'internet, etc.
- □ Équiper les boitiers de raccordement TV aux endroits requis. Prévoir des raccordements supplémentaires avec tubes vides qui ne seront pas forcément équipés.
- 

 $\Box$ 

# 7.2.3 Appareils ménagers

- □ Utilisation et surveillance des appareils ménagers via PC, ainsi que téléchargement de recettes de cuisine à partir d'internet.
- $\Box$  Intégration des appareils ménagers dans la gestion de l'habitation, statuts, alarme, etc.
- Aspirateur centralisé (messages d'erreurs, changement de filtre, changement de sac etc.).
- $\Box$  $\Box$

## 7.2.4 Divers

- Intégration de données, alarmes et état du swimmingpool et whirlpool.
- D Dispositif pour récupération de l'eau de pluie.
- □ Panneaux solaires et photovoltaïques.
- □ Arrosage de jardin.
- $\Box$  $\Box$  and  $\Box$  and  $\Box$

## 7.2.5 Installation et intégration audio et vidéo

- □ Système multiroom: une source pour écouter de la musique dans toute la maison (points de commande répartis dans les pièces).
- $\Box$  Home Cinema avec système x/1, y compris lignes de raccordement et installations de gaines dans les murs et les sols. Concept de câblage en fonction du système.
- Haut-parleur encastré pour une intégration discrète ou si les espaces sont réduits.
- Choix d'appareils efficaces en énergie et à faible consommation en mode veille.
- Intégration de la solution dans le système KNX.
- $\Box$  and the set of the set of the set of the set of the set of the set of the set of the set of the set of the set of the set of the set of the set of the set of the set of the set of the set of the set of the set of the
- $\Box$

<span id="page-10-0"></span>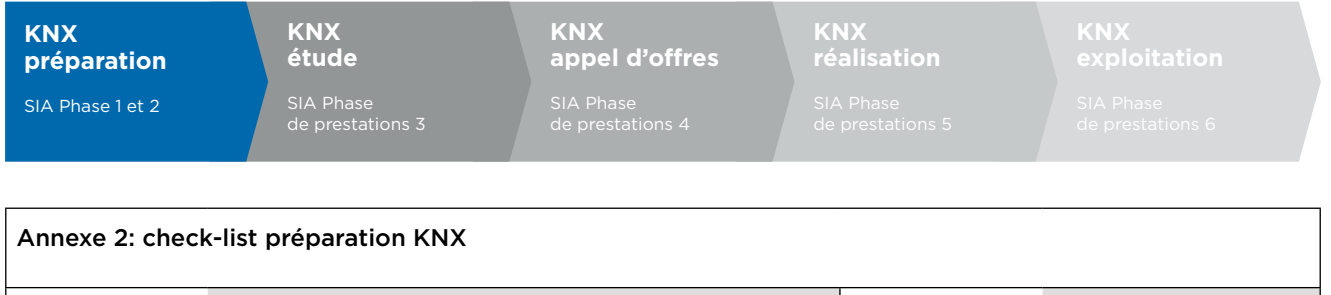

Projet: Date:

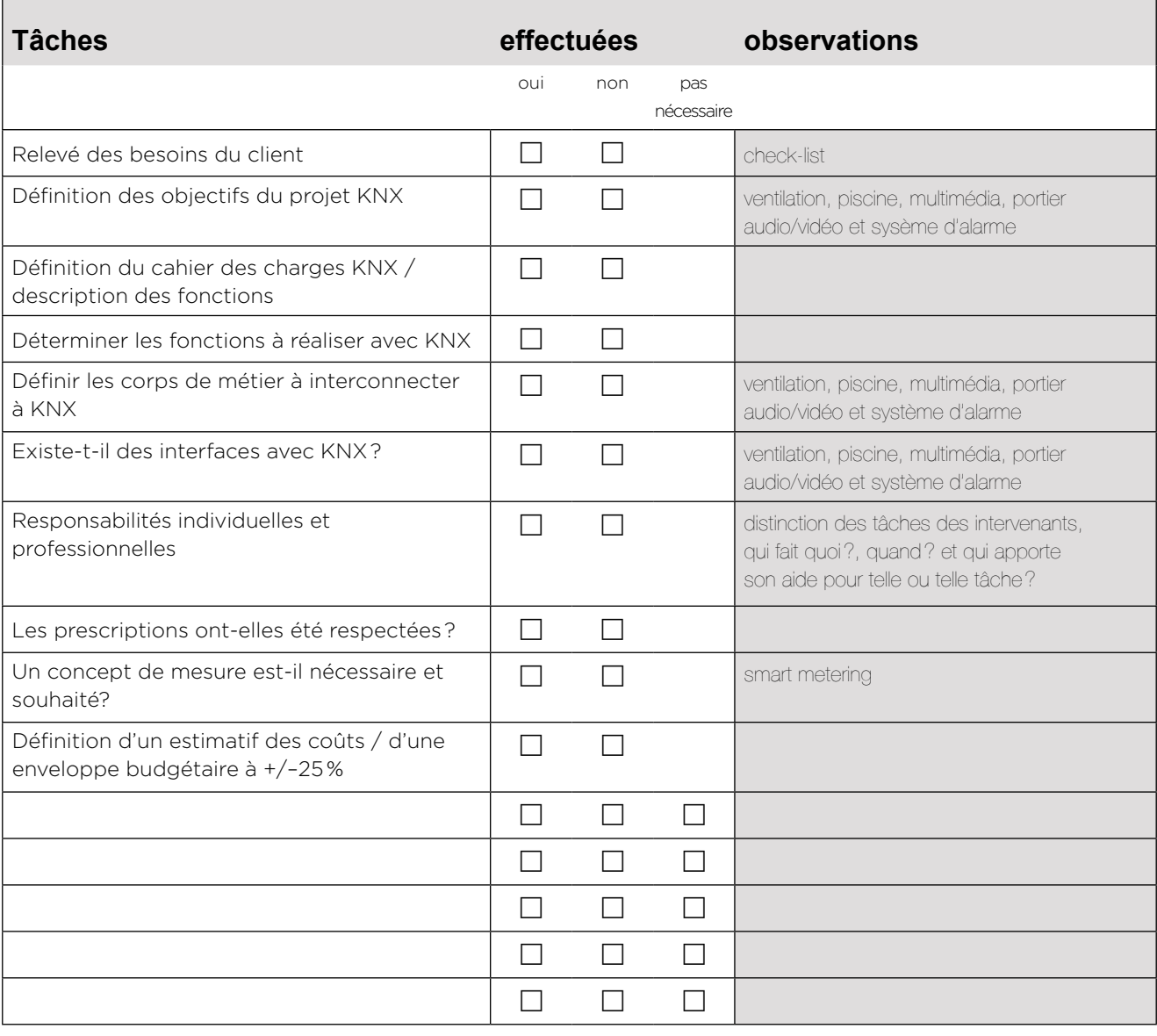

<span id="page-11-0"></span>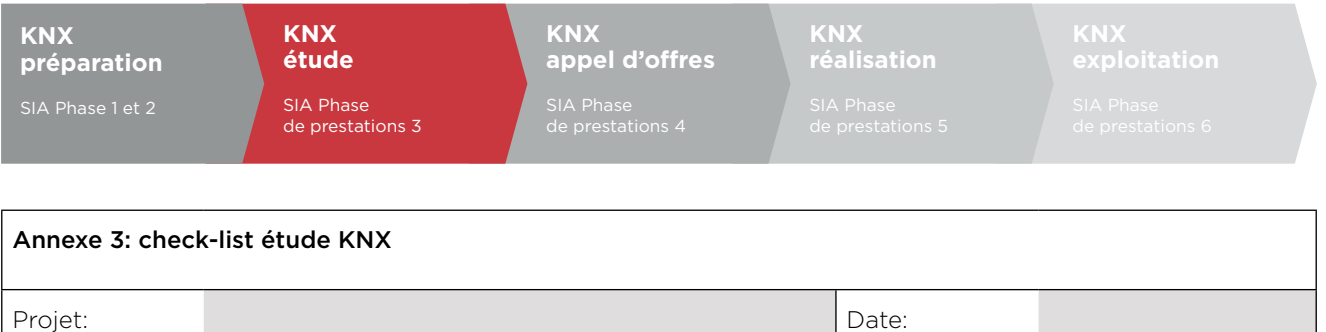

 $\Gamma$ 

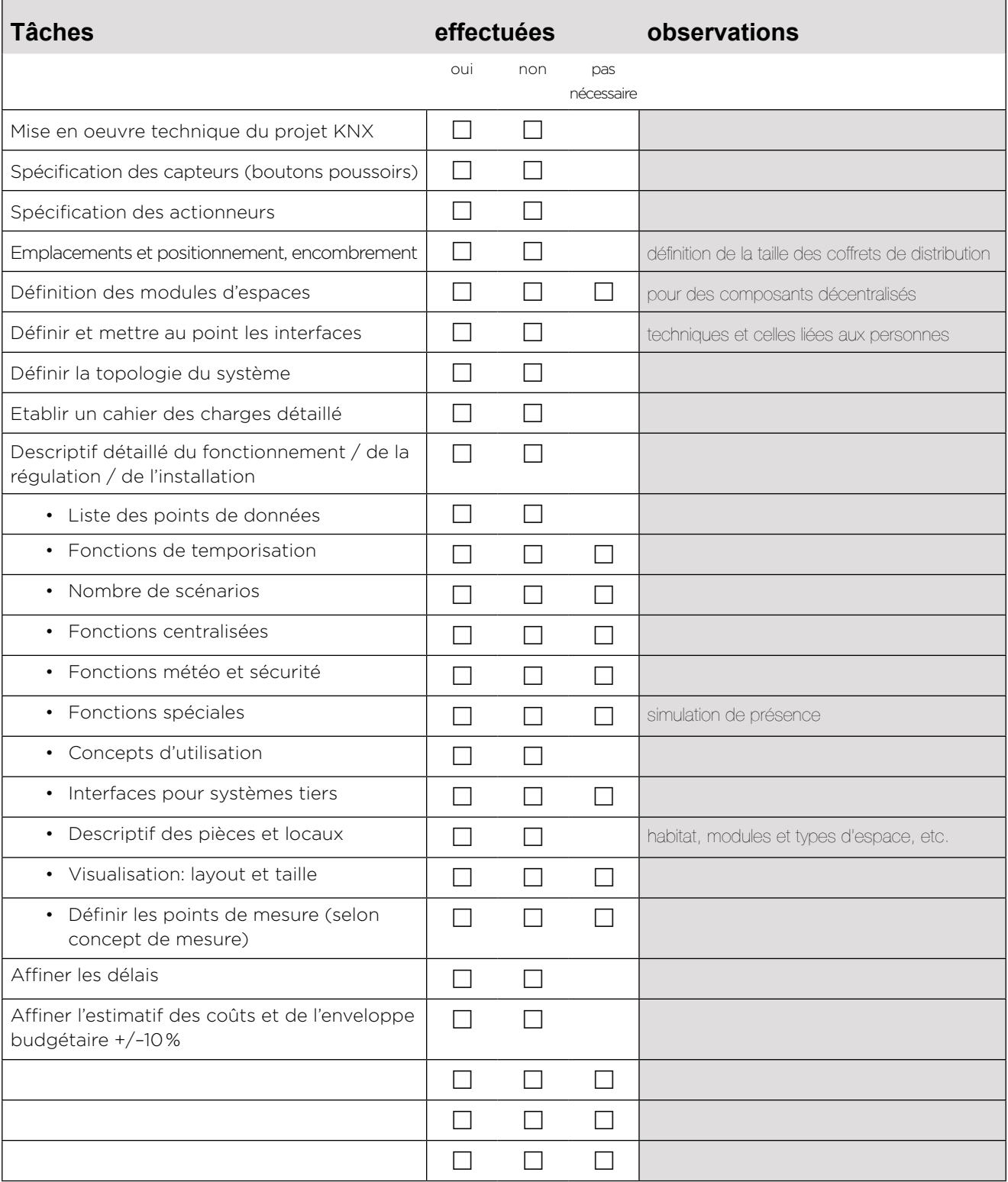

٦

<span id="page-12-0"></span>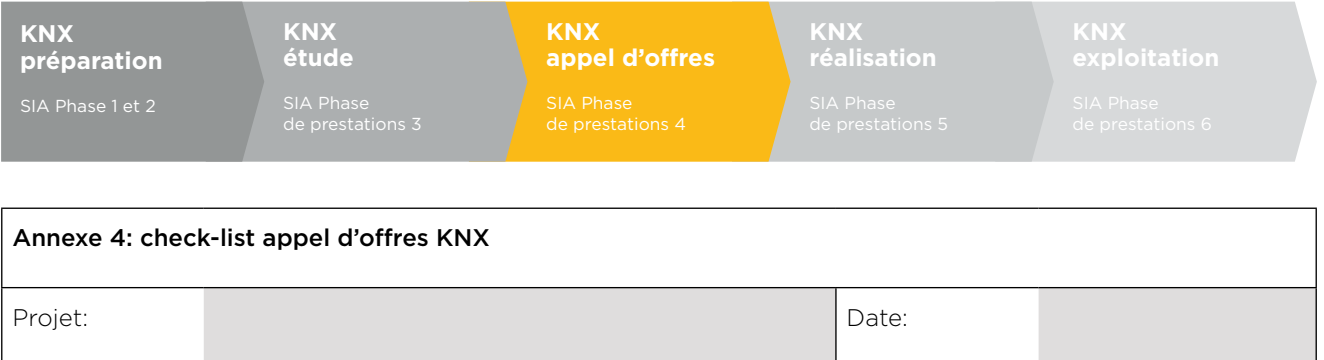

 $\Gamma$ 

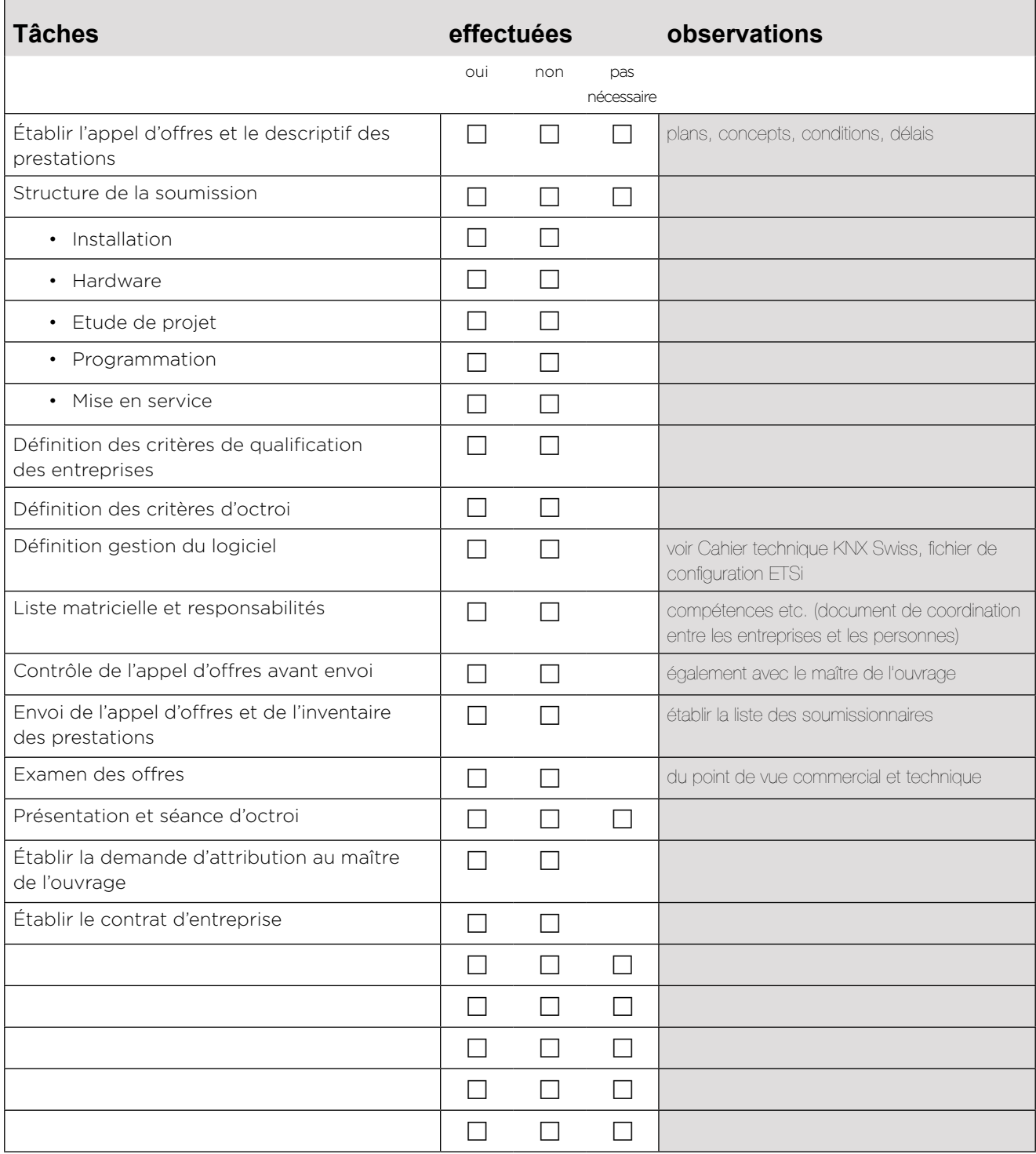

<span id="page-13-0"></span>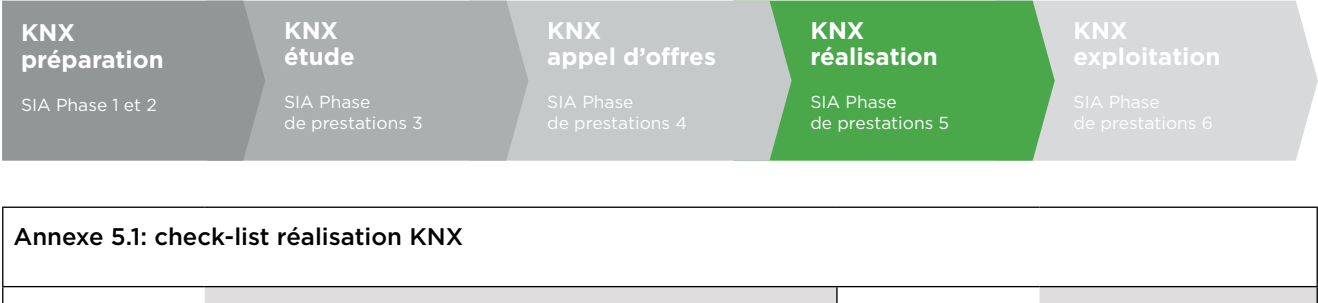

Projet: Date:

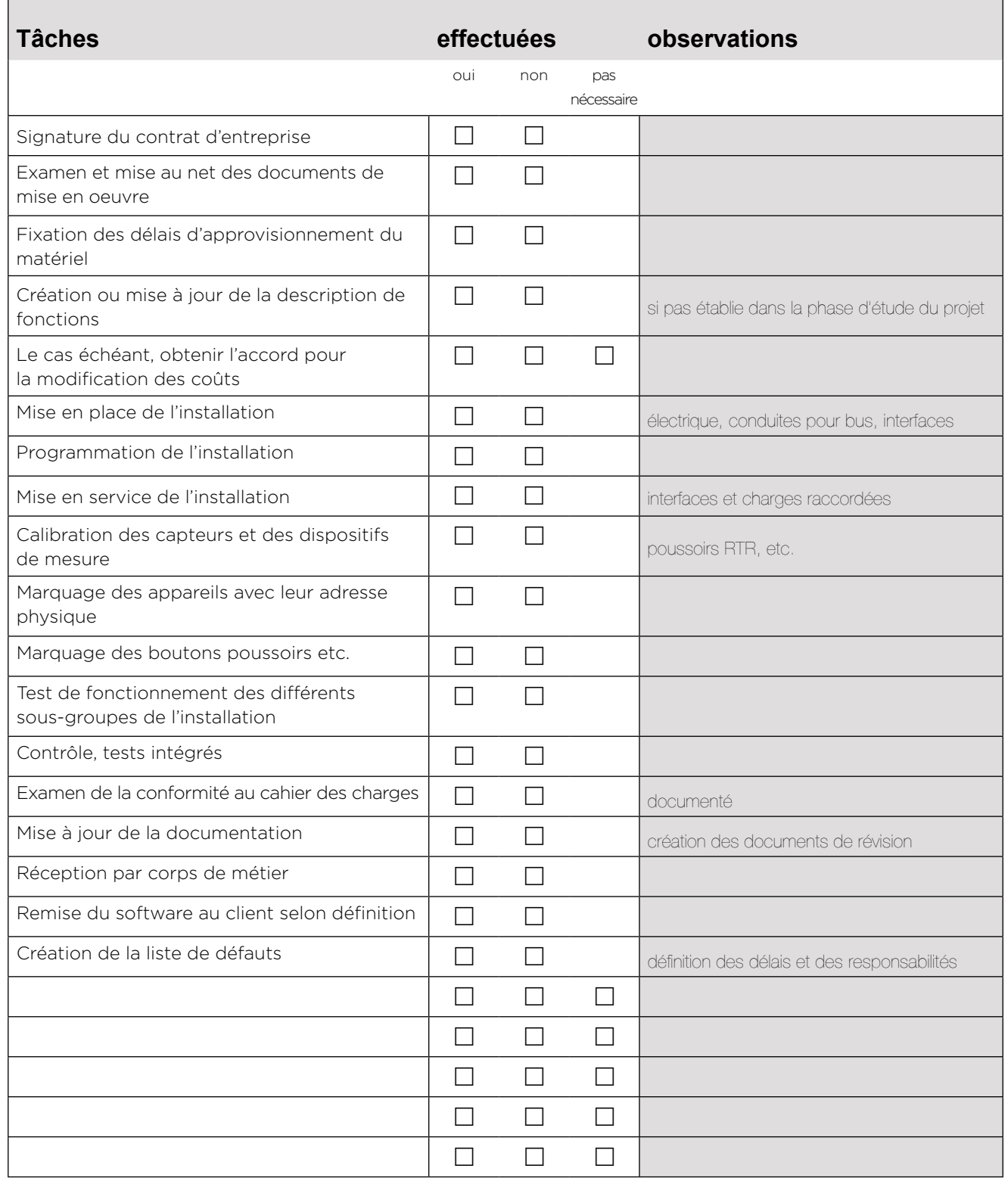

<span id="page-14-0"></span>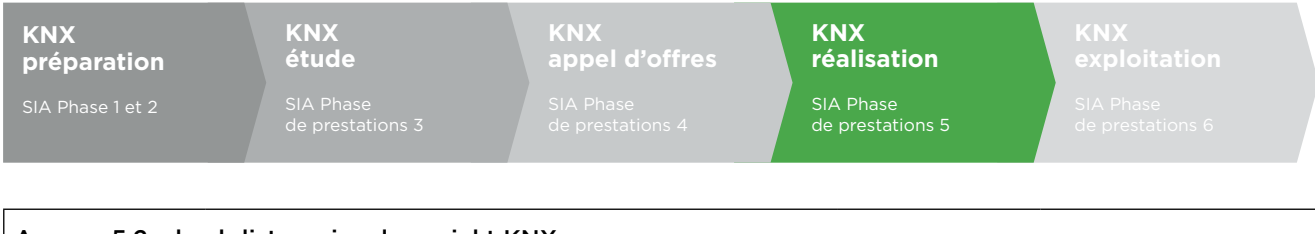

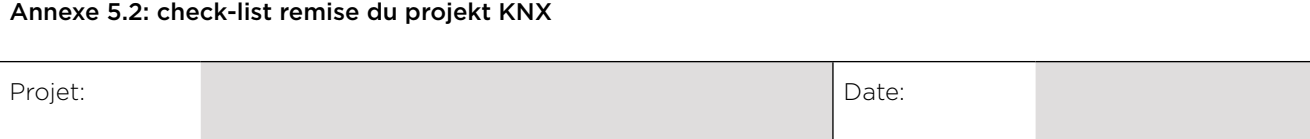

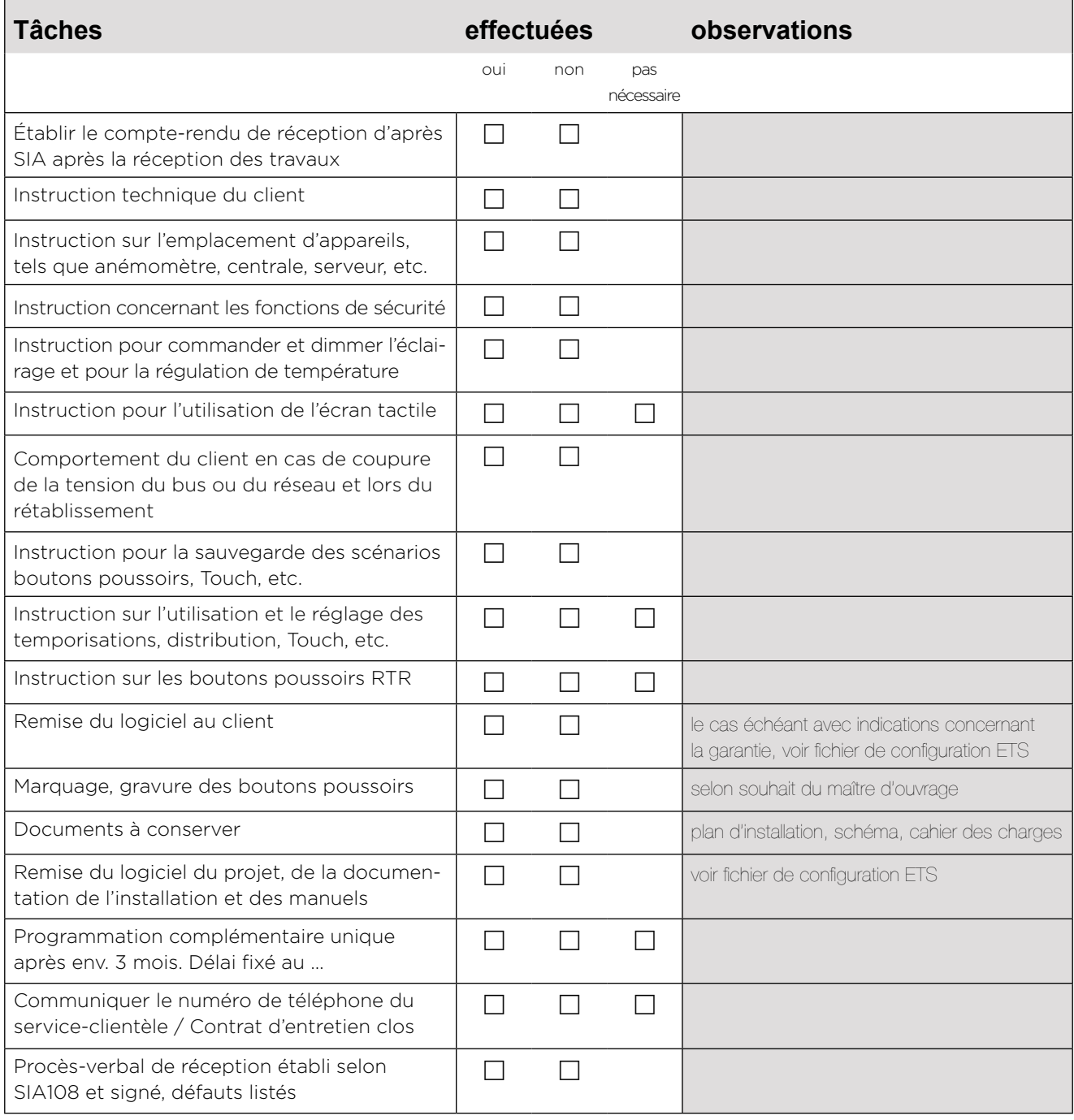

Date et signature du responsable:

Date et signature du client:

Г

<span id="page-15-0"></span>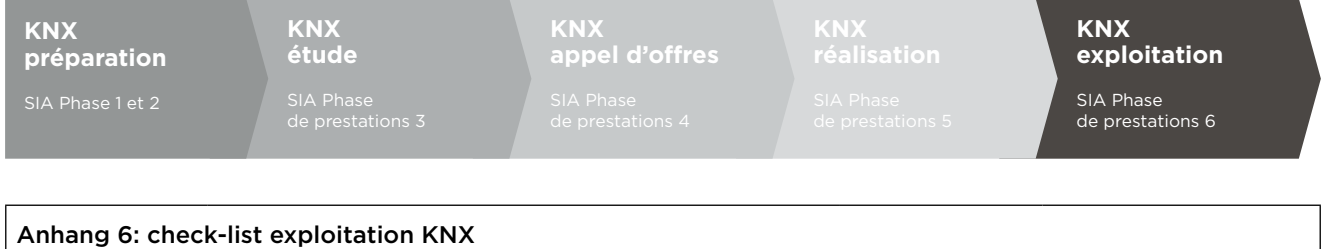

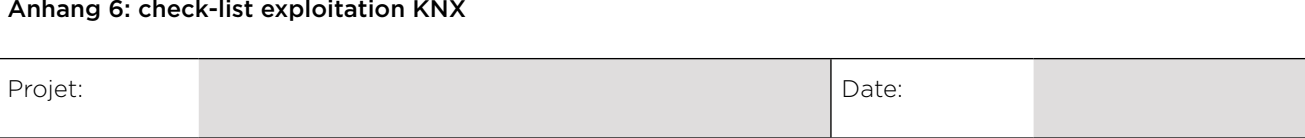

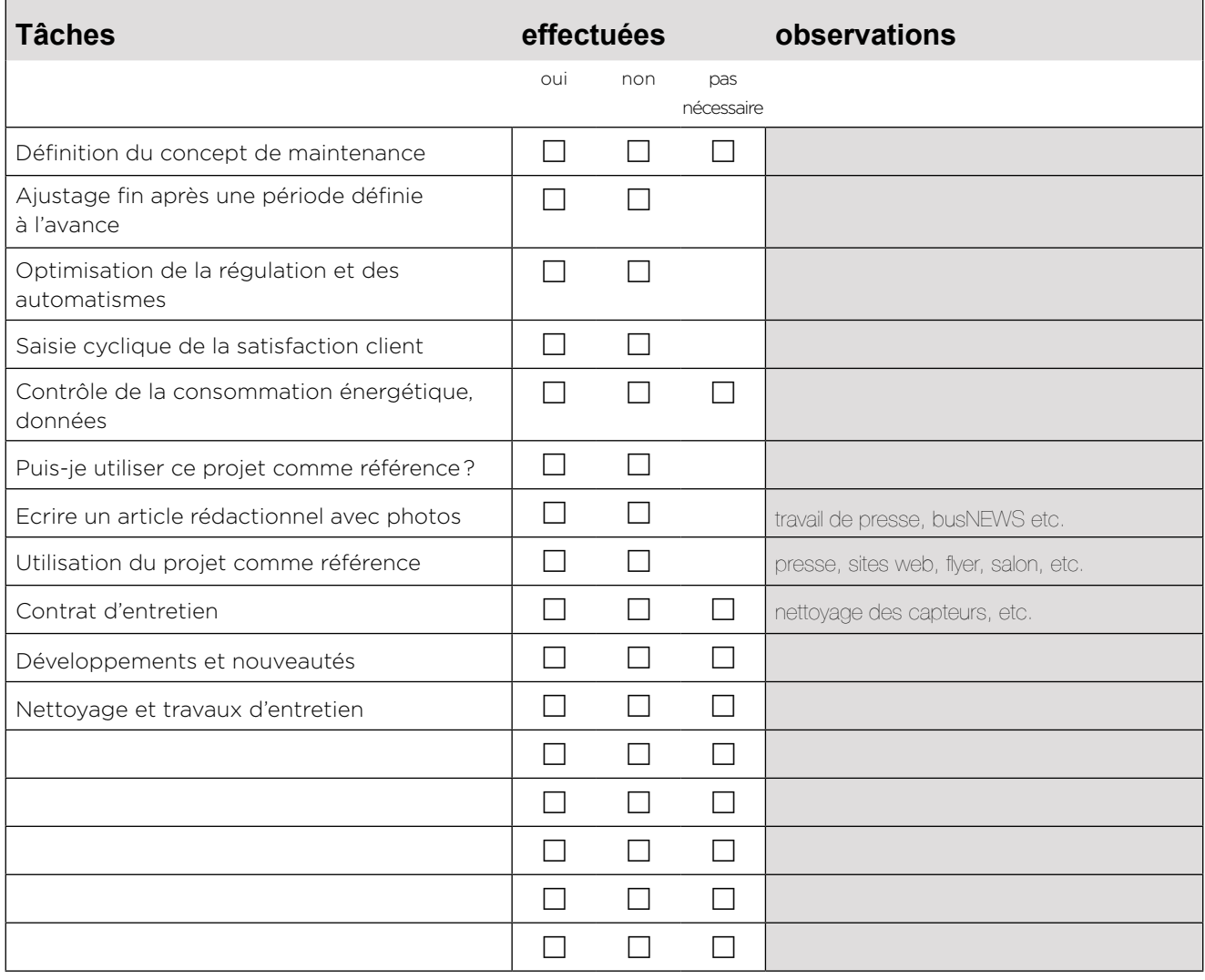